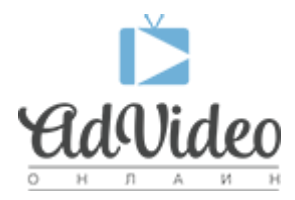

[Портал](https://helpdesk.advideo.ru/) > [База знаний](https://helpdesk.advideo.ru/kb) > [Основные вопросы](https://helpdesk.advideo.ru/kb/article) > [Легализация, как она работает](https://helpdesk.advideo.ru/kb/articles/article-4)

## Легализация, как она работает

Yuriy Gorlov - 2017-05-04 - [0Комментариев](#page--1-0) - в [Основные вопросы](https://helpdesk.advideo.ru/kb/article)

Как работает подмена контента с нелегального плеера на легальный.

**1.** Вы устанавливаете код легализации на страницу.

<script type="text/javascript">var advideo\_playlist\_id=ИДЕНТИФИКАТОР\_ПЛЕЙЛИСТА;</script> <script type="text/javascript" async src="//js.advideo.ru/aro.js"></script>

Чтобы получить числовой ИДЕНТИФИКАТОР\_ПЛЕЙЛИСТА после регистрации сайта в системе вы должны создать рекламный блок, или любой блок с контентом и взять его ID. Разместить данный код можно посредством шаблонов в Footer сайта или непосредственно под видео плеером.

**2.** Когда кто-то из пользователей заходит на страницу наш робот анализирует.

**а.** есть ли у нас уже такая страница, знаем ли мы ее и о ее контенте.

**да)** если мы знаем про эту страницу и у нас есть контент для данной страницы мы его подставляем, если нет то скрипт прекращает свою работу и высвечивается ваш плеер без подмены.

**нет)** мы не знаем про эту страницу, тогда страничка отправляет пинг - хочу чтобы ко мне пришел робот, страничка ставится на обход роботом. Время обхода странички и ее анализ зависит от загруженности системы. Обычно робот обходит страничку в течении суток.

**б.** страничку обошел робот, он проанализировал ее и понял какой проект в полуавтоматическом режиме. После полуавтоматиеского режима страничка попадает к модератору и он уже в ручном режиме проверяет правильная ли или нет подмена. Если подмена правильная он нажимает ок и на странице с контентом плеер начинает подменяться. Если "не ок" то подмена не происходит.

**3.** Время от времени происходит перепроверка контента страницы и повторная отправка модератору.

P.S. Чтобы на всем сайте произошла подмена должно быть 3 составляющие, посещаемость страниц для подмены, загруженность робота и загруженность модераторов. В среднем в сутки мы обрабатываем более 2000 страниц на более 1000 сайтах. Иногда после установки кода требуется подождать какое-то время.

P.S.S. Возможна ситуация, когда плеер не подменяет. Такое возможно когда мы не знаем какой-то плеер или вы используете плеер с своего сайта. Если через неделю после установки не начались подмены, обратитесь в техническую поддержку и мы проверим Ваш сайт более детально.

Спасибо за понимание.